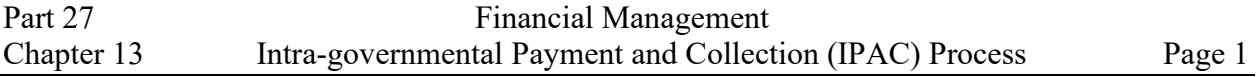

**1.1 Purpose.** This policy documents Indian Affairs' (IA) requirements in order to conform to the General Services Administration's (GSA) Intra-governmental Payment and Collections (IPAC) process. IPAC is a way for Federal Government agencies to transfer funds from one agency to another with standardized data.

This policy outlines the receipt of services and goods provided to complete the IPAC billing process. Specifically, this applies to GSA Telephone, Fleet Motor Pool, Rent, Customer Supplies, and Department of Homeland Security (DHS) - Building Security.

- **1.2 Scope.** This policy applies to all functions and offices under the authority of the Assistant Secretary – Indian Affairs (AS-IA), including the Bureau of Indian Affairs (BIA) and the Bureau of Indian Education (BIE).
- direction from the Department of the Interior (DOI) and the Office of Management and Budget (OMB), to ensure adequate internal controls and reviews are established and **1.3 Policy.** It is the policy of IA to comply with federal regulations and policy, as well as implemented when processing IPAC transactions.

# **1.4 Authority.**

# **A. Statutes and Regulations.**

- 1) 31 U.S.C. § 3513, Financial Reporting and Accounting System
- 2) P.L. 101-576, Chief Financial Officers (CFO) Act of 1990

# **B. Guidance.**

- 1) OMB Circular A-123, Management's Responsibility for Enterprise Risk Management and Internal Control
- 2) IPAC resources and other guidance documents (available on the IPAC website: <https://www.fiscal.treasury.gov/ipac>/)

# **1.5 Responsibilities.**

- **A. Deputy Assistant Secretary Management (DAS-M)** is responsible for the general oversight of all IA budget and financial management functions.
- **B. Office of the Chief Financial Officer (OCFO)** is responsible for:
	- 1) ensuring that IA's financial management is consistent with the requirements of the CFO Act, OMB, the U.S. Department of Treasury (Treasury), Government

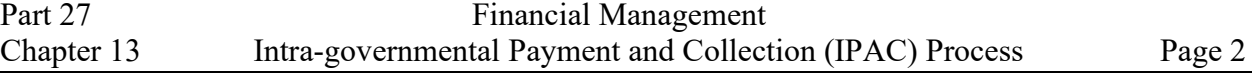

Accountability Office (GAO), and Federal Accounting Standards Advisory Board (FASAB) guidance; and

2) providing senior leadership, policy, and oversight of all financial management functions.

#### **C. Accounting Operations Division (AOD), OCFO** is responsible for:

- 1) managing and providing oversight for the daily retrieval of IPAC files, and communicating posted results with external users; and
- 2) developing and implementing IA policies and procedures, and performing financial reconciliation processes.
- **D. AOD Accounts Payable (AP) IPAC Team, OCFO** is responsible for:
	- 1) posting all interface documents to the IPAC Maintenance Table in the Financial and Business Management System (FBMS);
	- 2) downloading and retrieving the IPAC transmittal billing document; and
	- 3) posting the financial transactions in FBMS.

# **E. Staff Accountant, Financial Reporting and Analysis Division (FRA), OCFO** is responsible for:

- 1) IA's financial reporting and identification of the Statement of Differences;
- 2) Journal Vouchers (JVs) for error data corrections;
- 3) developing and implementing financial policies and procedures; and
- 4) performing financial reconciliation processes.

#### **E. Property Division Leasing Team, Office of Facilities, Property and Safety Management (OFPSM)** is responsible for:

- 1) ensuring all asset, building, and rental contract records for GSA-leased spaces are created and in the appropriate status prior to the IPAC posting process;
- 2) running the GSA Reconciliation Report during the IPAC posting process, and resolving errors prior to final posting; and
- 3) reviewing simulated and final posting results, and contacting GSA or DHS, as appropriate, if any amounts are incorrect.
- **F. Regional Finance Office (RFO)** is responsible for providing the proper cost code structure assignments for services and goods rendered.

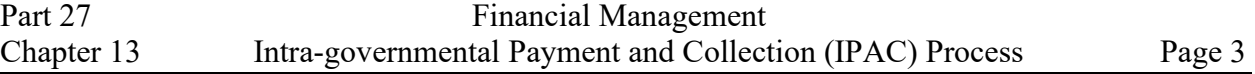

- **G. BIA regional program office** is responsible for approving and/or providing the line of accounting (LOA) or obligations for their specific charges.
- **H. BIE schools & facilities** are responsible for ensuring all defaults are cleared on the monthly Motor Pool IPAC Report by providing a valid LOA on a JV voucher to the AP IPAC Team and the FRA Staff Accountant for correction.
- **I. Business Integration Office (BIO), BIO AP Team, DOI** is responsible for:
	- 1) assisting bureaus with anything that may post for AP interfaces or that may be manually posted in the AP areas; and
	- 2) retrieving IPAC files and backup documentation, and loading each file for processing (e.g., DHS – Building Security, GSA Rent, and Fleet Motor Pool).
- **J. BIO Batch Team, DOI** is responsible for:
	- 1) maintaining all jobs that run in the background/behind the scenes; and
	- 2) retrieving IPAC files and backup documentation, and loading each file for processing (e.g., Fleet Motor Pool).

# **1.6 Definitions.**

 standardized descriptive data set. In the IPAC system, agencies use the Treasury's **A. IPAC** is the electronic internet-based collection and payment system that enables Federal Program Agencies (FPAs) to transfer funds from one agency to another with a Financial Management Services (FMS) procedures to process intragovernmental expenditure transactions. The FMS also presents a general overview of IPAC system requirements and certain technical specifications established by Treasury.

# **1.7 Standards, Requirements, and Procedures.**

# **A. Telephone Bill Procedures**

and 12<sup>th</sup> of the month. The IPAC billing for TOPS telephone charges is generated The GSA Telecommunications Ordering & Pricing System (TOPS) Electronic Billing (E-Bill) is a monthly telephone report that is generally available online between the  $7<sup>th</sup>$ through the Treasury IPAC system. Registration in the GSA E-Bill website [\(](http://topsbill.ftsbilling.gsa.gov/)<http://topsbill.ftsbilling.gsa.gov>[/\)](http://topsbill.ftsbilling.gsa.gov/) must be completed prior to granting access.

In order to access the TOPS bill, the following procedures apply:

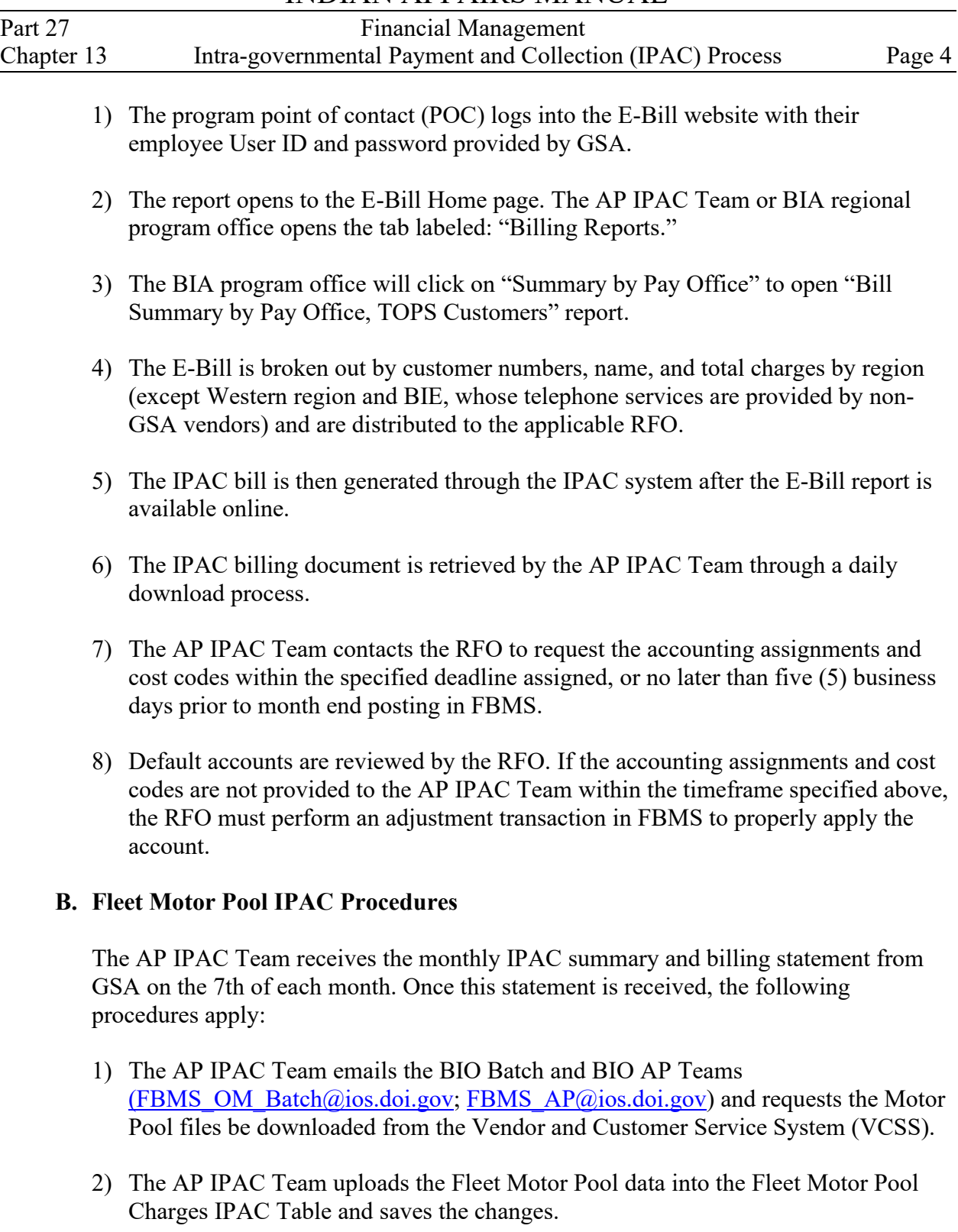

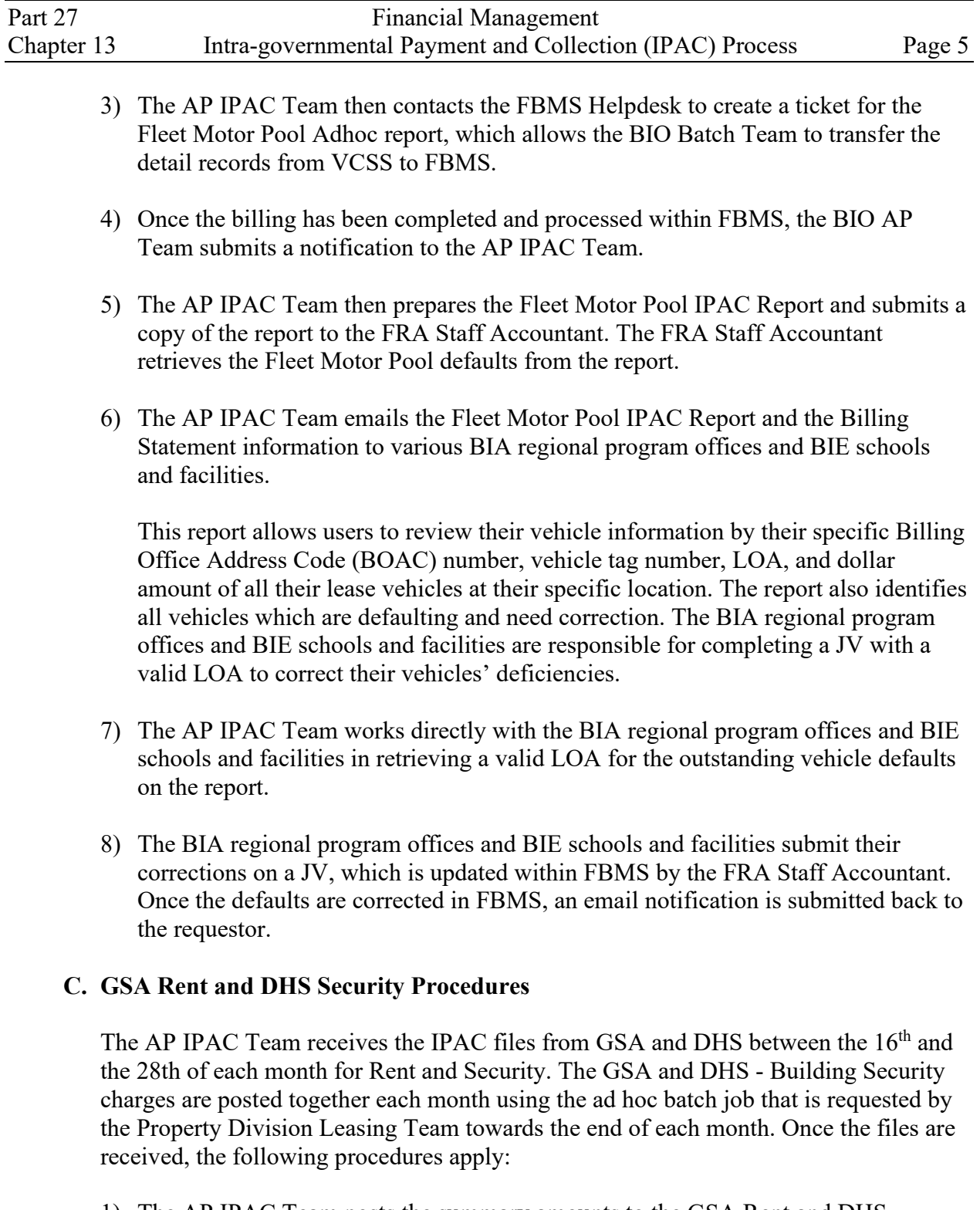

1) The AP IPAC Team posts the summary amounts to the GSA Rent and DHS Security IPAC Maintenance Table in FBMS. Once this is done, the AP IPAC Team sends an email to the BIO AP Team to begin their reconciliation process. Once

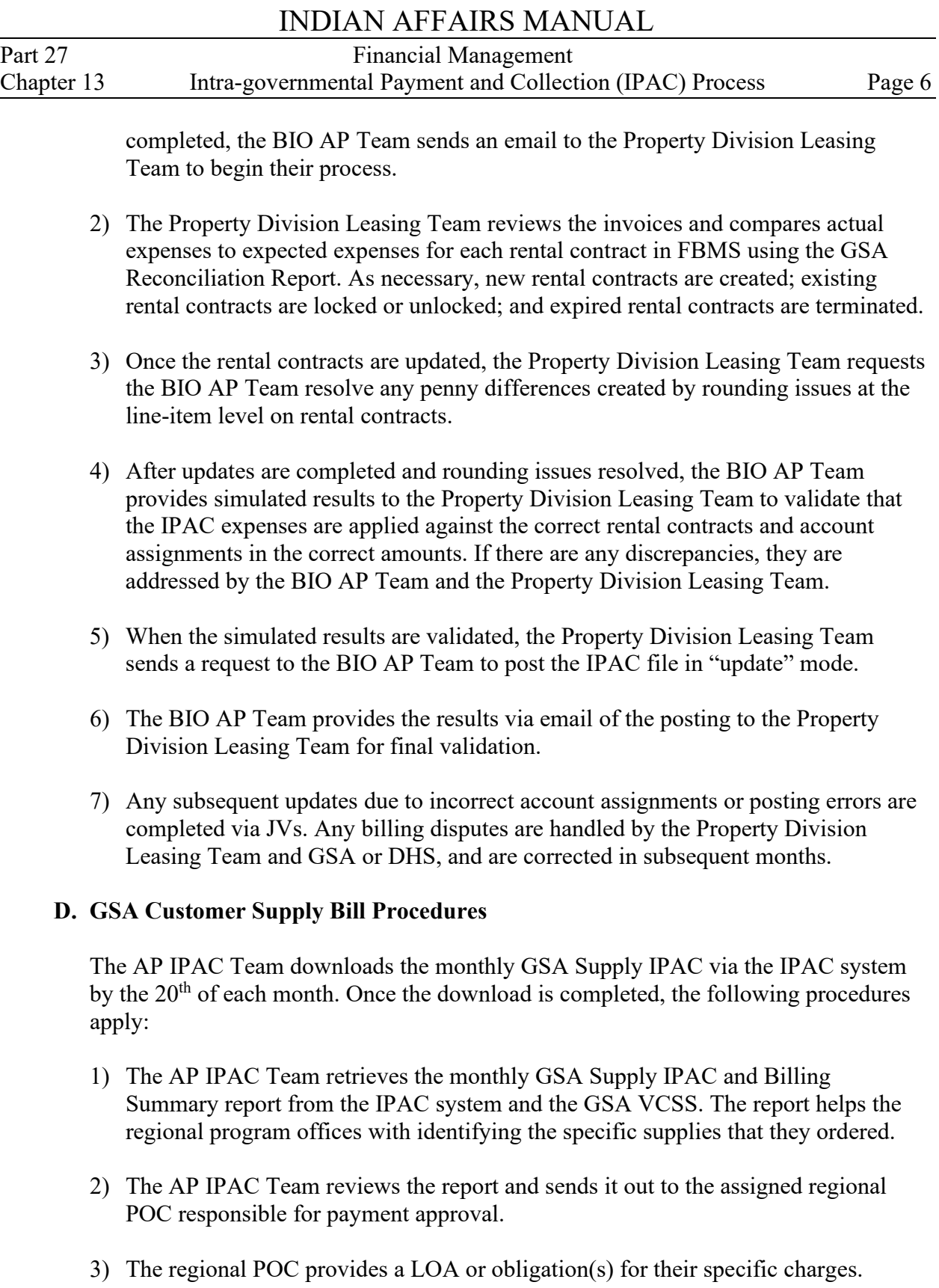

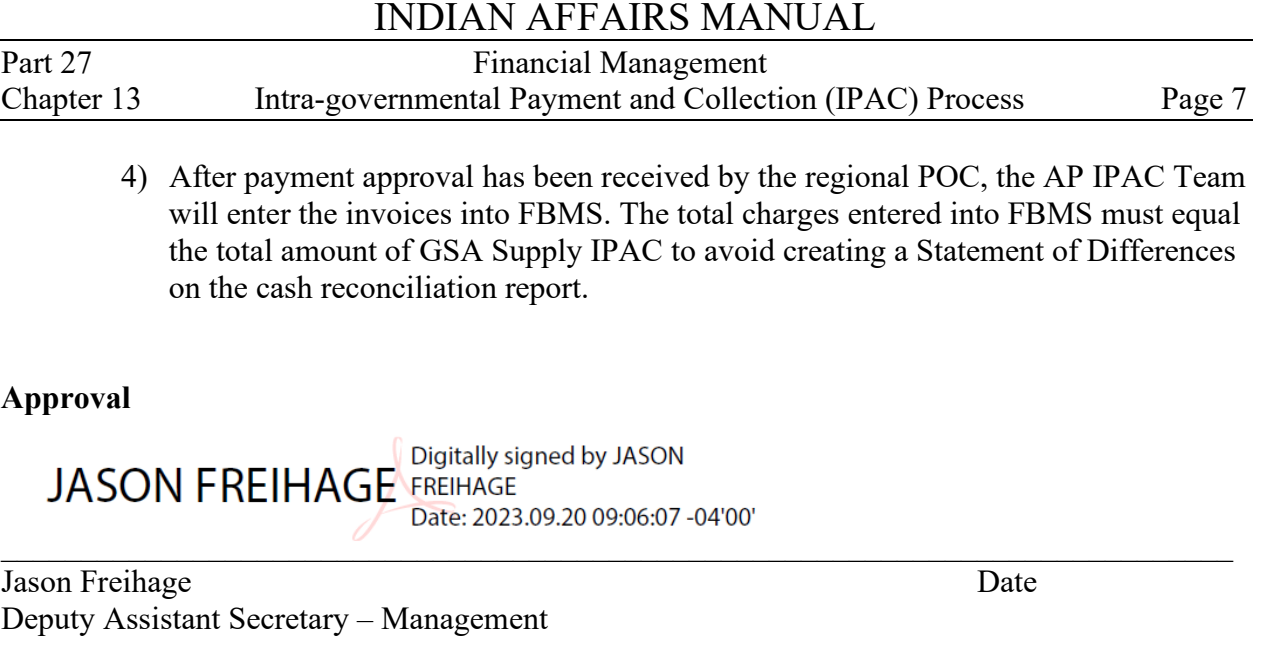